## **Content Menu**

errorgvalid.Errornilmap<https://pkg.go.dev/github.com/gogf/gf/v2/util/gvalid>

```
type Error interface {
        Code() gcode.Code
         Current() error
         Error() string
        FirstItem() (key string, messages map[string]error)
        FirstRule() (rule string, err error)
         FirstError() (err error)
         Items() (items []map[string]map[string]error)
         Map() map[string]error
         Maps() map[string]map[string]error
         String() string
         Strings() (errs []string)
}
```
Maps()mapError

**-**

**O** Error/String

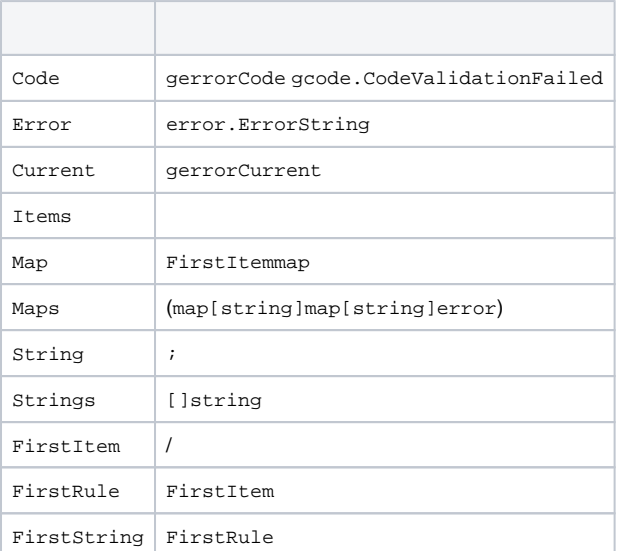

## <span id="page-0-0"></span>gerror.Current

gvalid.ErrorCurrent() errorgerror.Current

[gerror.Current](#page-0-0)

```
package main
import (
        "github.com/gogf/gf/v2/errors/gerror"
        "github.com/gogf/gf/v2/frame/g"
        "github.com/gogf/gf/v2/os/gctx"
        "github.com/gogf/gf/v2/util/gvalid"
)
func main() {
        type User struct {
 Name string `v:"required#"`
 Type int `v:"required|min:1#|"`
        }
        var (
                err error
               ctx = gctx.Wew()user = \bar{U}ser\{\} )
       if err = g.Validator() Data(user) .Run(ctx); err != nil { g.Dump(err.(gvalid.Error).Maps())
                g.Dump(gerror.Current(err))
        }
}
```
gerror.Current(err)

```
{
    "Name": {
        "required": "",
    },
    "Type": {
        "min": "",
    },
}
""
```
Δ